## [Camera Photo Recovery Becomes Easier](https://www.send2press.com/wire/camera-photo-recovery-becomes-easier-with-recoverit-photo-recovery-software/) [with Recoverit Photo Recovery Software](https://www.send2press.com/wire/camera-photo-recovery-becomes-easier-with-recoverit-photo-recovery-software/)

SHENZHEN, China, March 28, 2019 (SEND2PRESS NEWSWIRE) — Wondershare Recoverit is proud to bring forth its camera photo recovery tool that helps in image recovery from any kind of camera device whether that is a Nikon, Canon, Fuji, Polaroid, or any other digital camera.

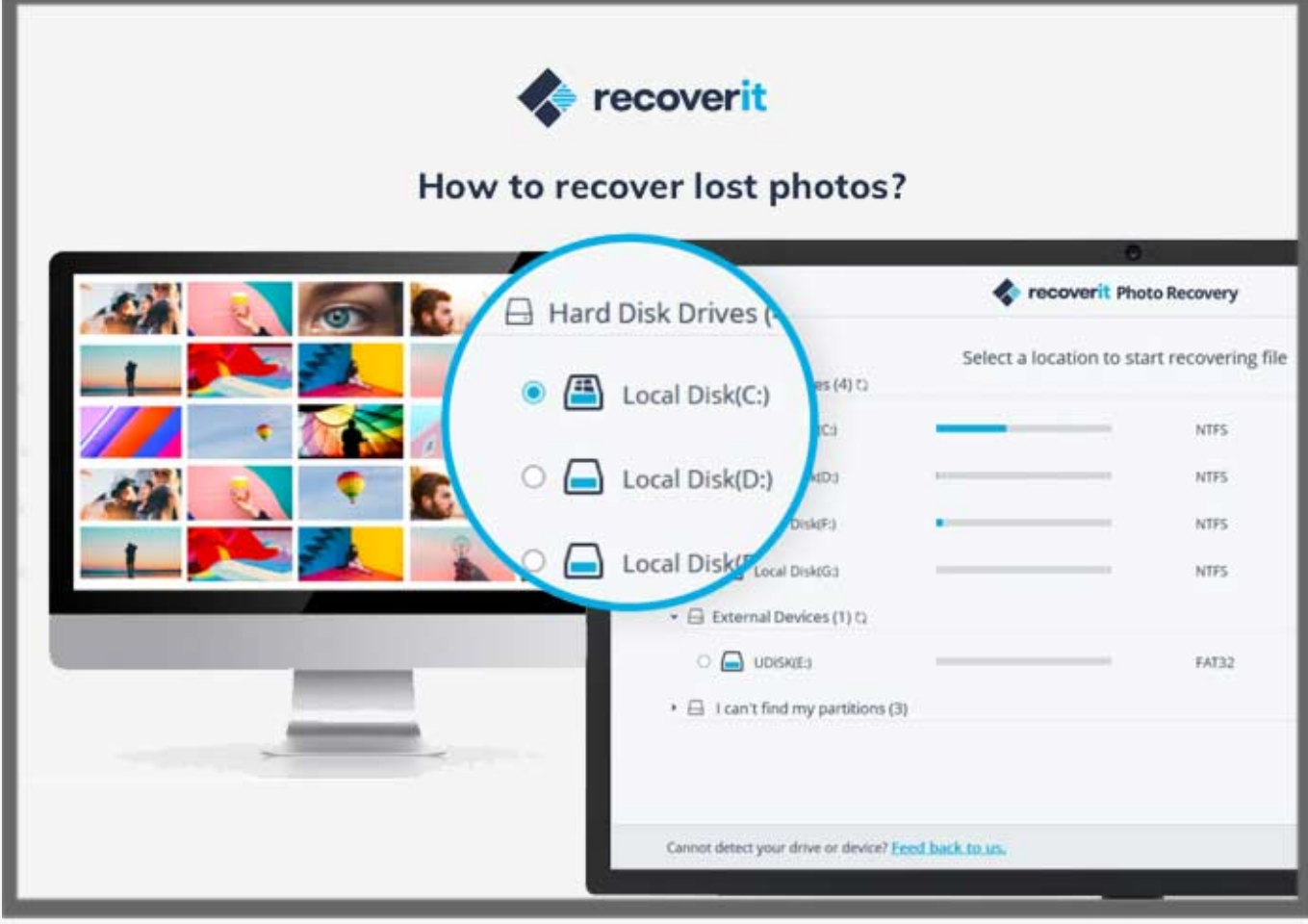

Send2Press® Newswire

No matter when, where or how photos are lost, the camera photo recovery software from Recoverit is able to restore every deleted image from any storage device like drone cameras, Android phones, memory cards, PC hard drive, digital cameras and more. Recoverit photo recovery app has the ability to restore photos/videos without any data loss. The best part is that Recoverit is able to restore up to 10 media files and that too without any limit on the size of the file and it is available for both Android and iOS devices.

It is a great tool for those who need quick and easy image recovery on instant cameras, and drone cameras that are equipped with SD card.

This photo recovery app is a suitable tool for both the Mac and Windows versions and supports various file formats such as:

**Image Format:** PG, TIFF (TIF), PNG, BMP, GIF, PSD, CRW, CR2, NEF, ORF, RAF, SR2, MRW, DCR, WMF, DNG, ERF, RAW, etc.

**Video Format:** AVI, MOV, MKV, MP4, M4V, 3GP, 3G2, WMV, ASF, FLV, SWF, MPG, RM/RMVB, etc.

Recoverit photo recovery undoubtedly by far is the most comprehensive and professional tool that helps to recover media files under any lost circumstances like:

- Loss due to virus attack,
- Disc formatted,
- Accidental deletion,
- Sudden system crash,
- Lost partition,
- Corrupted hard drives or SD cards,
- . Thaccessible or deleted hard drive,
- Empty recycle bin, Undetected external hard drive and much more

Further, Recoverit's camera photo recovery app has simple guidelines available for its users to deal with image recovery issue.

In case there is accidental deletion of images, this photos/videos recovery app will help the user in [digital photo recovery](https://recoverit.wondershare.com/photo-recovery/recover-photos-videos-from-nikon.html), recovery against phone devices and captured images. Recoverit's [camera deleted photo recovery](https://recoverit.wondershare.com/photo-recovery/nikon-camera-photo-recovery.html) is also exceptionally effective due to its world-class camera recovery software.

Learn more: [https://recoverit.wondershare.com/photo-recovery/recover-photos-videos-from-n](https://recoverit.wondershare.com/photo-recovery/recover-photos-videos-from-nikon.html) [ikon.html](https://recoverit.wondershare.com/photo-recovery/recover-photos-videos-from-nikon.html)

Also, the latest photo recovery app from Recoverit exclusively brings to you the complete procedure on how to get deleted photos back from the camera with its [canon photo recovery](https://recoverit.wondershare.com/camera-recovery/canon-eos-picture-recovery.html) application.

To restore pictures from camera devices, the Recoverit camera recovery app provides fast scanning procedure that helps users restore deleted photos in quick mode. The interface is simple to access by all and gives a rich user experience.

Not only this, the preview function of the software to all the SLR / DSLR cameras, digital or drone cameras gives an overview of the lost images or data that will be restored.

Learn more: [https://recoverit.wondershare.com/camera-recovery/canon-eos-picture-recovery.](https://recoverit.wondershare.com/camera-recovery/canon-eos-picture-recovery.html) [html](https://recoverit.wondershare.com/camera-recovery/canon-eos-picture-recovery.html)

## **About Wondershare:**

Recoverit is an in-house production of one of the most renowned software companies, Wondershare Group. Their main aim is to bring simplicity to life by innovating simple yet latest techniques to counter any technological drawback whether it is to do with any iOS, Android, Windows or other devices. They believe that creating solutions and putting it across their users in the easiest form.

With this motto, Wondershare today is the primary technology partner for people across 150 countries and still growing. Their research and development centers range from Shenzhen in China, to Tokyo in Japan. Their quick growth graph is due to their multi-lingual live support which works round the clock and focuses on customer satisfaction.

Their wide range of technology products include:

- Filmora, which creates awesome videos with high-end editing tools,
- fone toolkit, which is an all-round software for any mobile issues,
- pdfelement, which is one of the best PDF editing tools across the industry and the famous
- video converter software, which is a must-have for all video editing needs by any professional.

Learn more at: <https://recoverit.wondershare.com/>

VIDEO (YouTube):<https://youtu.be/35GTfAWWCP0>